# Grundlagen einer guten Präsentation Siebel Whitepaper

Egal ob firmenintern, für Kunden oder Vorträge: Wenn Informati- $\Box$  onen lebendig und interessant vermittelt werden sollen, ist die digitale Präsentation oft die beste Möglichkeit. Dabei spielt es keine Rolle, mit welchem Programm die Präsentation erstellt wurde. Ob PowerPoint, Keynote, PDF oder im Web – eine gute Präsentation hängt von mehreren Faktoren ab. Einige wichtige erläutern wir Ihnen in diesem Whitepaper.

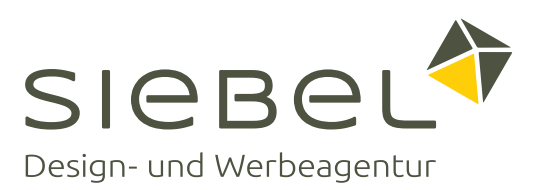

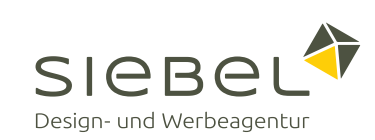

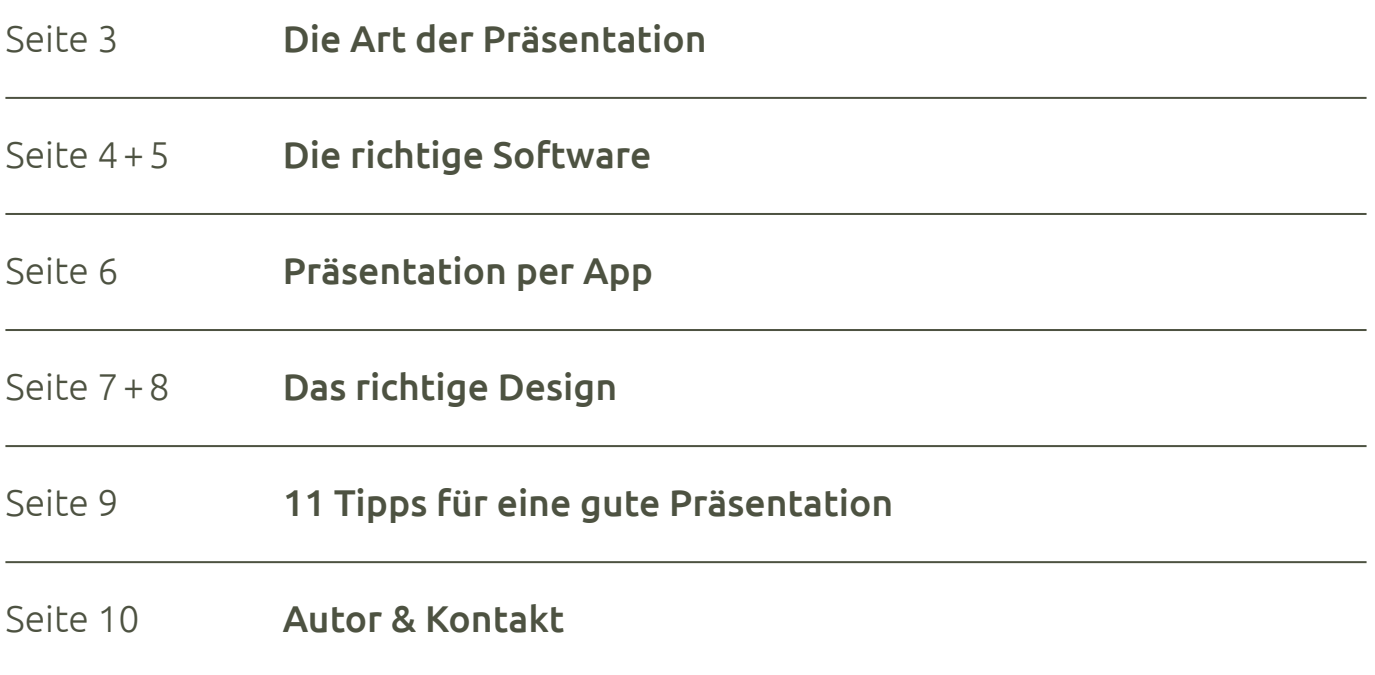

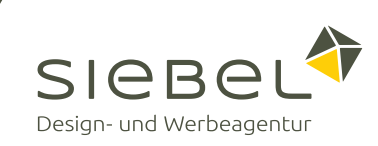

Präsentationen unterscheiden sich je nach Anwendungsszenario und können nicht pauschal gesehen werden. Eine Präsentation, die ohne Vortrag auskommen muss und z. B. per E-Mail verschickt wird, muss alle Informationen schriftlich und grafisch aufbereitet bieten, ohne dabei den Betrachter zu überfordern.

Persönlich vorgetragene Präsentationen hingegen sollen eher unterstützend wirken und das Referierte nur unterstreichen, schließlich liefert der Redner den Hauptteil der Informationen. Liest der Redner aber nur die Texte von der Leinwand vor, schläfert dies die Zuhörer eher ein.

### Struktur und Aufteilung

Egal welche Art von Präsentation, eine durchdachte Struktur ist die Grundvoraussetzung. Die Aufteilung in Einleitung, Hauptteil und Schluss hat sich auch für Präsentationen bewährt. Die Einleitung wird für Vorstellung und Einführung in die Thematik genutzt, der Hauptteil behandelt das eigentliche Thema der Präsentation und der Schlussteil eignet sich bestens, um das Mitgeteilte zusammenzufassen, ein Fazit zu ziehen oder bei Vorträgen auf weitere Fragen einzugehen.

Neben der Aufteilung sollte sich auch ein roter Faden durch die Präsentation ziehen, um das Interesse des Betrachters zu erhalten. Leiten Sie neue Themenblöcke z. B. mit einer Frage oder einem Problem ein, zu dem der Betrachter einen Bezug schaffen kann. Auch einfache Umfragen mit Handzeichen haben sich als Einstieg bewährt. Dies sorgt für Nähe und erzeugt Interesse. Je nach Themengebiet helfen auch alltagsnahe Beispiele. Vor allem komplexe und abstrakte Themen werden dadurch leichter verständlich.

Um Präsentationen zu erstellen, gibt es eine Vielzahl an kostenpflichtigen und freien Programmen. Die bekanntesten sind:

#### **PowerPoint**

Für die Erstellung von Präsentationen gibt es eine Vielzahl an Programmen. Der klare Standard jedoch ist PowerPoint, der im Office-Paket für die beiden Plattformen Windows und macOS angeboten wird. Die Funktionsweise von PowerPoint ist vermutlich den meisten bekannt und soll in diesem Whitepaper auch nicht weiter erläutert werden.

## Keynote

Apple selbst bietet mit Keynote ein ebenfalls sehr mächtiges Präsentationsprogramm an, das einfach und intuitiv zu bedienen ist. Bedenken sollte man nur, dass Keynote nicht für Windows angeboten wird. Dies kann je nach Anwendungsszenario ein Problem darstellen, z. B. wenn Präsentationen direkt als Datei verteilt oder zum Download angeboten werden sollen. Diese Probleme gelten für PowerPoint zwar auch, sind aber aufgrund der weiten Verbreitung und der Möglichkeit,

PowerPoint-Dateien mit freier Software wie OpenOffice zu öffnen, nicht so dramatisch. Auch die Bearbeitung in Teams mit gemischten Systemen ist dadurch nicht möglich.

## Impress (OpenOffice / LibreOffice)

Das Präsentationsprogramm Impress bietet einen ähnlichen Funktionsumfang wie PowerPoint, ist kostenlos und für alle gängigen Betriebssysteme verfügbar. Nicht nur der Funktionsumfang entspricht in etwa PowerPoint, auch die Bedienung ist sehr ähnlich. PowerPoint-Dateien können geöffnet und Präsentationen auch wieder im PowerPoint-Format gespeichert werden. Die Darstellung der Präsentation kann beim Öffnen in PowerPoint jedoch variieren. Im Unternehmensumfeld hat sich Open-Office aufgrund der starken MS-Office-Verbreitung nicht durchgesetzt.

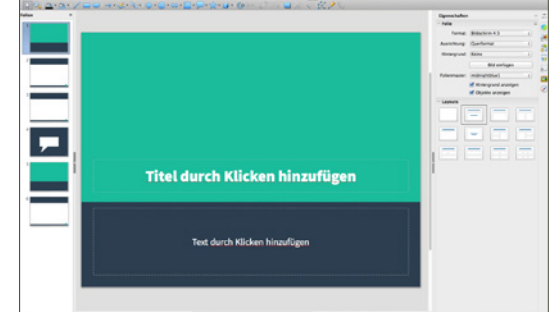

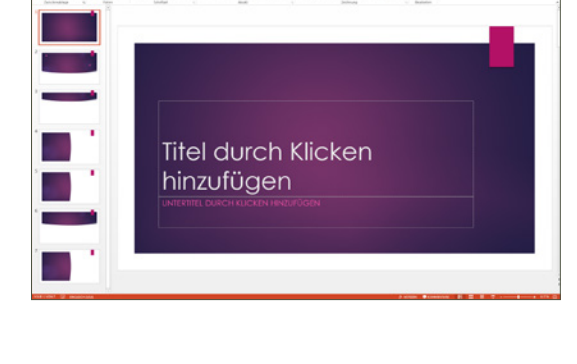

 $\begin{picture}(20,10) \put(0,0){\line(1,0){10}} \put(15,0){\line(1,0){10}} \put(15,0){\line(1,0){10}} \put(15,0){\line(1,0){10}} \put(15,0){\line(1,0){10}} \put(15,0){\line(1,0){10}} \put(15,0){\line(1,0){10}} \put(15,0){\line(1,0){10}} \put(15,0){\line(1,0){10}} \put(15,0){\line(1,0){10}} \put(15,0){\line(1,0){10}} \put(15,0){\line(1$ 

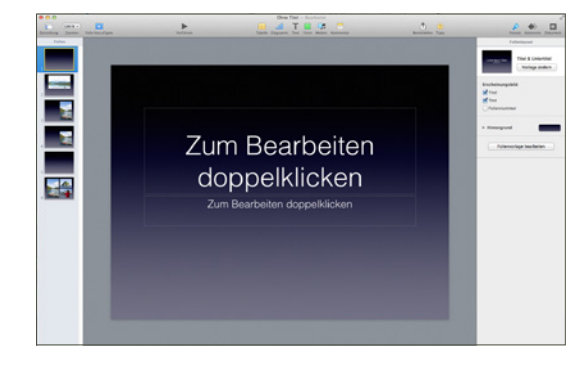

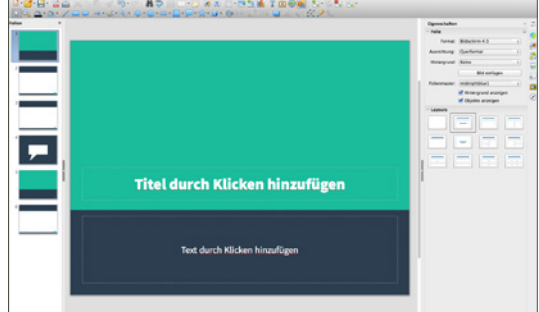

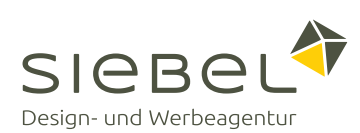

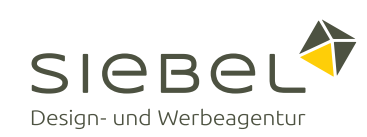

## Google Docs

Google bietet in seiner webbasierten Office-Suite neben einer Tabellenkalkulation und einer Textverarbeitung auch eine Software zum Erstellen von Präsentationen. Die Bearbeitung ist intuitiv und entspricht vom Aufbau her den gängigen Mitbewerbern. Dateien werden automatisch in Google Drive gespeichert und können in gebräuchlichen Formaten wie PowerPoint und PDF exportiert werden. Interessant ist das Feature zum gemeinsamen Arbeiten. Dabei kann die

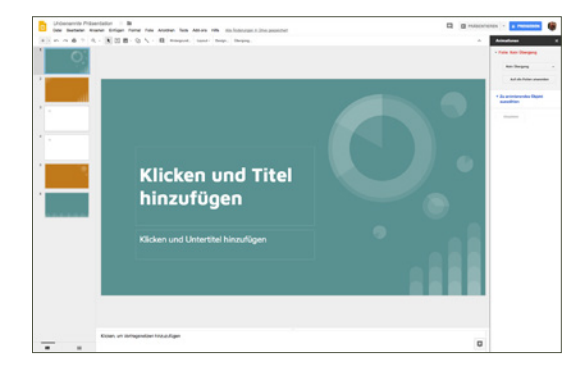

Präsentation freigegeben und parallel bearbeitet werden, und alle Beteiligten erleben alle Änderungen in Echtzeit mit. Die Präsentationen können abschließend einfach per Link geteilt oder in einer bestehenden Seite eingebettet werden. Präsentiert wird direkt im Vollbildmodus des Browsers.

### PDF als Dateiformat

Beim PDF handelt es sich nicht um ein Präsentationsprogramm im eigentlichen Sinne. Erwähnenswert ist es an dieser Stelle dennoch, da sich PDF über die Jahre als Standardformat für die Darstellung und den Austausch von Dokumenten etabliert hat. Das liegt nicht nur daran, dass es durch jedes Betriebssystem und alle gängigen Browser unterstützt wird, sondern auch am Format selbst. PDFs sind, wenn sie einmal erstellt wurden, im Seitenlayout fix, lassen sich automatisch im Vollbildmodus öffnen, erlauben Seitenübergänge und sind schützbar. PDFs eignen sich damit bestens, um Präsentationen direkt per E-Mail zu verschicken oder als Download anzubieten. Dementsprechend ist es auch kein Problem, eine Präsentation direkt mithilfe eines PDFs zu halten.

Der Datenexport als PDF wird von allen gängigen Office- und Satzprogrammen unterstützt. Präsentationen können also in PowerPoint erstellt und anschließend als PDF exportiert werden. Mit Layout-Programmen wie InDesign kann man noch weiter gehen und interaktive PDFs erstellen, die multimediale Inhalte, Links und Animationen enthalten.

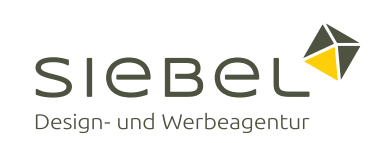

Es gibt Szenarien, in denen die klassische PowerPoint-Präsentation nicht die erste Wahl ist, weil das Handling zu umständlich ist oder einfach nicht ausreichend Funktionen zur Verfügung stehen. Ein Beispiel sind Produktpräsentationen im Vertrieb: Hierbei hat sich die Präsentation mit Hilfe von Tablets etabliert. Dadurch eröffnen sich viele neue Möglichkeiten, die mit einer klassischen Präsentation nicht oder nur unzureichend abgedeckt werden. So lassen sich Präsentationen mittels App-Store laufend auf dem neuesten Stand halten, ohne die Präsentation umständlich an alle Mitarbeiter verteilen zu müssen. Dies kann je nach Mitarbeiterzahl schnell ein beträchtlicher Vorteil sein, auch wenn die initialen Kosten für eine Präsentations-App höher sind. Dafür werden aber auch umfangreichere Tools zur Animation und den Aufbau geboten.

Präsentationen, die sich wie eine native App verhalten und vollkommen interaktiv und dynamisch sind, schaffen ganz neue Möglichkeiten. Je nach Anwendungsgebiet ist auch eine dynamische Erfassung von Kunden- oder Bestelldaten innerhalb der App ein unverzichtbarer Vorteil. Bestellungen über interaktive Formulare lassen sich so beispielsweise direkt innerhalb der Präsentation tätigen und damit genau dort, wo der Wow-Effekt beim Kunden am stärksten ist.

Welches Programm oder System für eine Präsentation verwendet wird, hängt ganz von den gestellten Anforderungen ab. Diese sollten vorab geklärt werden, um die bestmögliche Lösung für das jeweilige Anwendungsszenario zu finden.

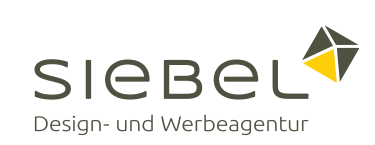

Warum sollte man sich Gedanken über die Gestaltung einer Präsentation machen? Ganz einfach: Der Inhalt einer Präsentation ist nur eine Seite der Medaille. Damit dieser richtig kommuniziert wird und auch beim Betrachter ankommt, ist die äußere Form entscheidend.

Die Gestaltung zieht sich durch alle Bereiche der Präsentation, von der visuellen Darstellung bis zur Strukturierung der einzelnen Folieninhalte. Die wichtigsten Punkte sind:

#### Strukturierung

Präsentationen sollten für den Betrachter möglichst einfach erfassbar sein. Vorgetragene Präsentationen sollten grundsätzlich wenig Text pro Seite zeigen und das Gesagte eher unterstreichen. Einzelne Keywords oder Listen mit 3-4 kurzen Aufzählungspunkten reichen vollkommen aus. Ausführliche Texte sollten wenn möglich ganz vermieden werden. Der Betrachter kann entweder nur lesen oder nur zuhören, beides gleichzeitig funktioniert in der Regel nicht. Frei vorgetragene Punkte bleiben dabei eher hängen als abgelesene.

Bei Handouts oder Präsentationen, die ohne Vortrag funktionieren müssen, greift dies natürlich nicht. Da hier nur gelesen wird, können Texte ausführlicher formuliert werden. Aber auch dabei sollte das Gezeigte leicht verständlich und übersichtlich präsentiert werden. Größere Blöcke sollten auf mehrere Seiten aufgeteilt werden.

#### Layout

Wenn bereits ein Corporate Design vorhanden ist, sollte die Präsentation unter Berücksichtigung dessen gestaltet werden. Das Layout sollte schlicht und nicht zu aufdringlich sein, um nicht von den Inhalten abzulenken. Elemente sollten mit genügend Freiraum platziert werden, um auf der Seite wirken zu können. Schaffen Sie mithilfe von Farben und Formatierungen Wertigkeiten und verzichten Sie auf alles Unnötige. Einzelne Bereiche sollten mit Zwischenfolien abgetrennt werden. Auch ein Fazit nach einem Themenbereich hilft beim Verständnis und lässt das gesagte sacken.

#### Bilder und Grafiken

Bilder, Grafiken und Symbole machen eine Präsentation lebendig und unterstreichen die Textinhalte. Texte, die durch Grafiken und Bilder unterstützt werden, sind leichter erfassbar und steigern die Aufmerksamkeit beim Betrachter. Mit großzügig platzierten Bildern wird Stimmung transportiert und auf das Gesagte projiziert. Grafiken helfen dabei, komplizierte Sachverhalte einfacher zu erklären.

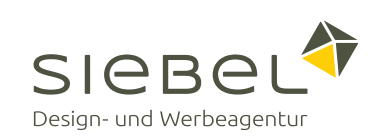

#### Diagramme

Auch hier gilt: weniger ist mehr. Komplexe Diagramme sollten möglichst komplett vermieden werden. Reduzieren Sie diese auf das Nötigste und arbeiten Sie mit gut erkennbaren Farben und Schriften. Diagramme müssen schließlich auch auf mehrere Meter Entfernung noch funktionieren. Eventuell sind auch nicht an jeder Stelle Diagramme nötig, manchmal reicht es auch schon, die wichtigsten Aussagen kurz und prägnant textlich hervorzuheben. Wenn sich komplexe Diagramme nicht vermeiden lassen, heben Sie die wichtigsten Punkte visuell hervor und arbeiten Sie mit Animationen, um Informationen nacheinander einzublenden.

## Schriften

Im Text wird der Hauptteil der Informationen vermittelt. Es ist wichtig, dass Sie eine gut lesbare Schrift in ausreichender Schriftgröße verwenden, die auch projiziert aus mehreren Metern noch gut erkennbar ist. Die Schriftart sollte nicht zu verschnörkelt sein. Mit den Standardschriftarten Arial, Calibri o. Ä. macht man in der Regel nichts falsch. Gleichzeitig erleichtern Standardschriftarten das Handling auf verschiedenen Rechnern. Verwenden Sie jedoch die Hausschrift Ihres Unternehmens und geben dann eine offene PowerPoint-Präsentation weiter, wird diese beim Empfänger mit Sicherheit durch die nicht vorhandene Schrift optisch zerstört.

Platzieren Sie Texte mit ausreichend Abstand zueinander. Auch bei Aufzählungen sollte auf genügend Platz zwischen den einzelnen Punkten geachtet werden. Wählen Sie kontrastreiche Farben, sodass sich die Schrift auch in der Projektion gut vom Untergrund abhebt. Die Kombination von weißer Schrift auf dunklem Hintergrund ist besonders in abgedunkelten Räumen von Vorteil und sorgt dafür, dass der Betrachter nicht zu stark geblendet wird.

Arbeiten Sie mit Headlines und heben Sie wichtige Aussagen farblich und typografisch hervor. Sie können den Lesefluss damit ganz entscheidend positiv beeinflussen.

## Animationen

Auch Animationen sollten spärlich und funktional eingesetzt werden. Zu wilde Seitenübergänge z. B. verwirren eher und wirken nach wenigen Folien bereits nervig. Wenn Sie Seitenübergänge verwenden möchten, dann am ehesten um ein Themengebiet abzugrenzen, aber auch dann sollte ein eher dezenter Übergang gewählt werden.

Animationen von Objekten hingegen können den Fluss und die Verständlichkeit der Präsentation verbessern. Aufzählungspunkte, die zeitversetzt erscheinen, geben dem Betrachter die Möglichkeit, das Gesehene zu verarbeiten, und Ihnen als Vortragendem Zeit zum Erläutern. Animierte Diagramme und Grafiken können ebenfalls das Verständnis verbessern. Ein schrittweise aufgebautes Torten- oder Balkendiagramm ist viel leichter zu erfassen, als wenn dieses am Stück eingeblendet wird. Auf diese Art lassen sich auch komplexe Diagramme einbinden.

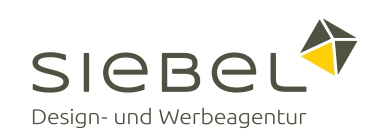

Sorgen Sie für eine gute Strukturierung Ihrer Präsentation.

Setzen Sie nicht zu viele Informationen auf eine Seite, teilen Sie Inhalte lieber auf mehrere Seiten auf.

Unterscheiden Sie die gezeigte Präsentation und das Redemanuskript. Vorgelesene Inhalte ermüden das Auditorium.

Geben Sie den Inhalten innerhalb der Seite Freiraum.

Setzen Sie Texte in ausreichender Schriftgröße ein.

Erzeugen Sie Spannung mit Bildern und Grafiken.

Schaffen Sie Räume zum "verschnaufen" und trennen Sie Themengebiete mit Zwischenfolien ab.

Sorgen Sie für eine kontrastreiche Darstellung der Inhalte, vor allem wenn diese projiziert werden.

Verwenden Sie nur dezente oder aber gar keine Animationen für Seitenübergänge und Inhalte.

Das Animieren von Inhalten kann jedoch beim Verständnis helfen, vor allem wenn diese umfangreicher sind. Vermeiden Sie aber zu komplexe Animationen, ein einfaches Einblenden reicht oft schon.

Üben Sie Ihren Vortrag vor Anderen, um später in der freien Rede die nötige Sicherheit auszustrahlen.

Nun sind Sie bestens gerüstet für eine erfolgreiche Präsentation, die im Kopf bleibt!

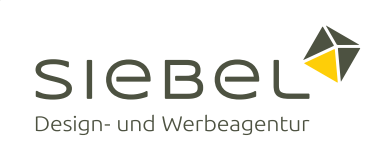

Fabian Riedel ist Mediengestalter in den Bereichen Print und Web bei der Siebel GmbH. Durch die langjährige medienübergreifende Arbeit in der Agentur ist er nicht nur mit der Druckvorstufe bestens vertraut, sondern fühlt sich auch im Webdesign, Multimediabearbeitung und 3D wie zu Hause.

#### Firmenprofil

Die Siebel GmbH Design und Werbeagentur ist eine 1984 gegründete Werbeagentur für Digitalund Printmedien mit Schwerpunkt B2B in Bensheim an der Bergstraße. Zum Leistungsumfang gehören neben Corporate Design, Printmedien und Verpackungsdesign auch digitale Marketinginstrumente wie Webseiten, Portale, Datenbanken und Social Media. Die Agentur ist bundesweit und im benachbarten Ausland zumeist für mittlere und große Kunden auf Projektbasis tätig. Das Aufgabenspektrum reicht von Beratung und Design über Druckvorlage und Programmierung bis hin zum Produktionsservice bzw. kompletten Projektmanagement bei Marketingmaßnahmen verschiedenster Art. Weitere Informationen finden Sie unter www.siebel.de.

#### Siebel GmbH Design- und Werbeagentur

Dalbergergasse 3–5 64625 Bensheim · Deutschland Telefon: +49 (0) 6251 10000 E-Mail: info@siebel.de Web: www.siebel.de

#### Social Media

#### Siebel GmbH · Design- und Werbeagentur

siebel.de/blog

facebook.com/siebelgmbh